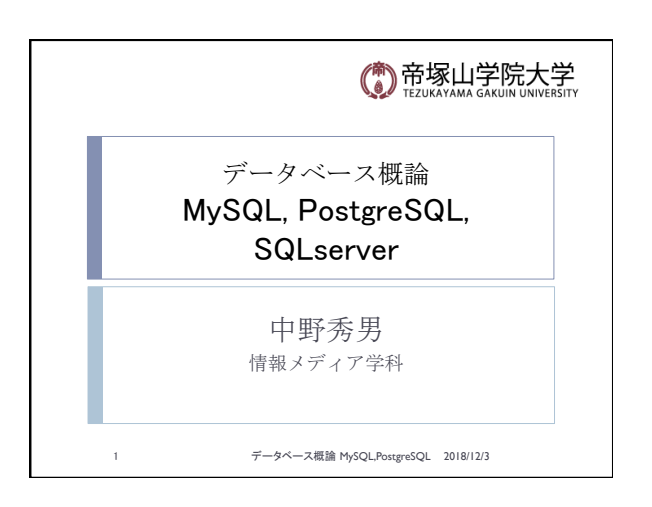

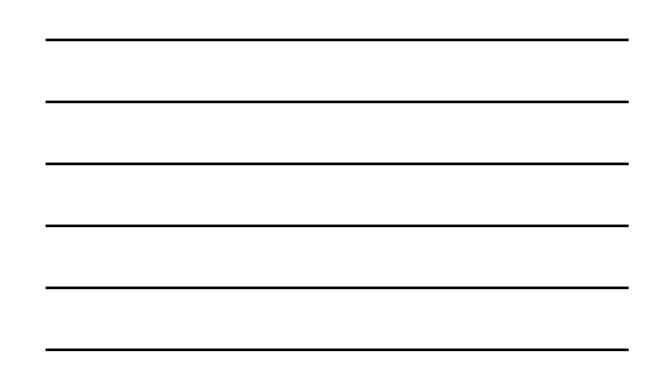

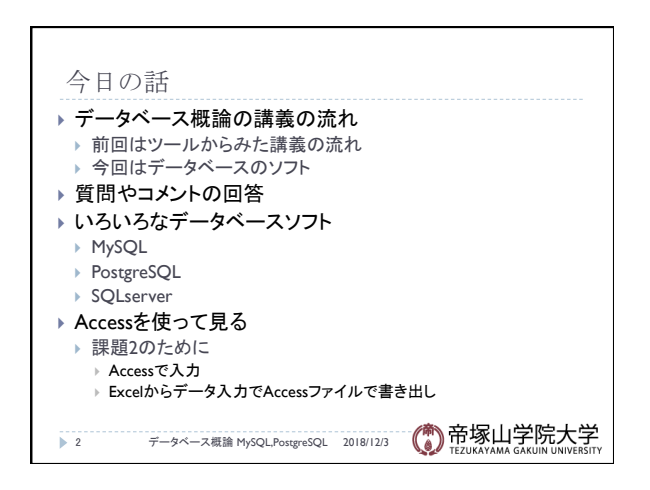

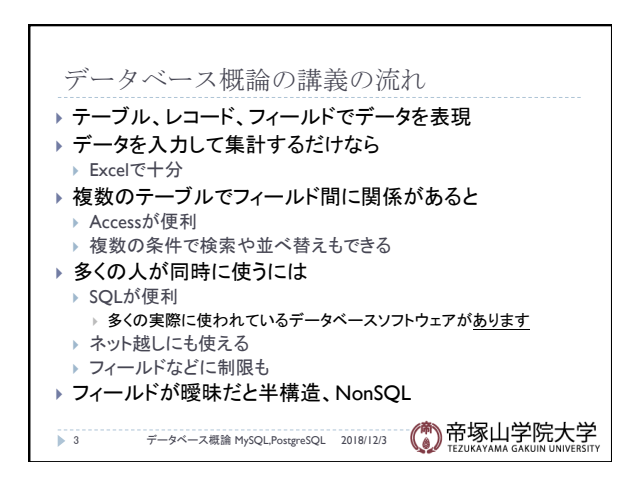

データベース概論 おおし しょうしょう しゅうしょう しゅうしゅう しゅうしょく しゅうしょく しゅうしょく

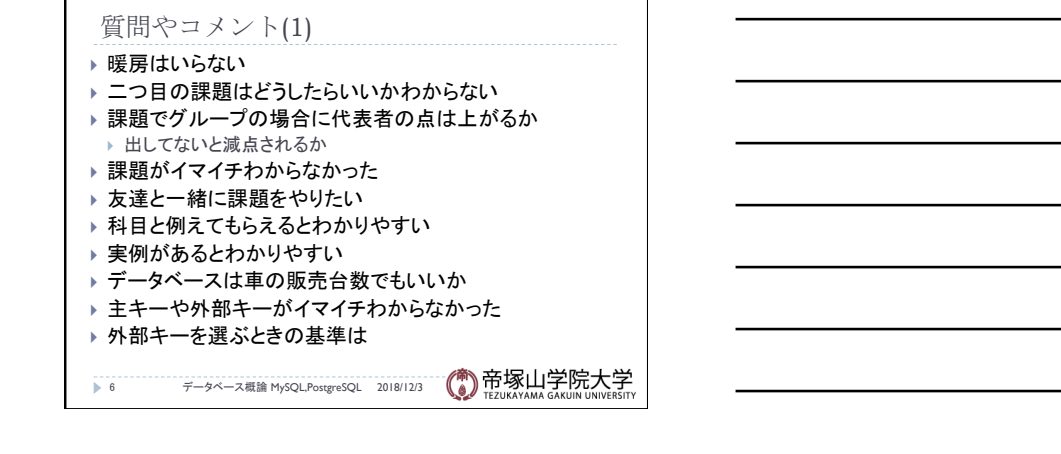

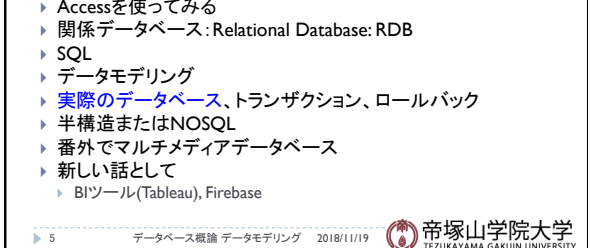

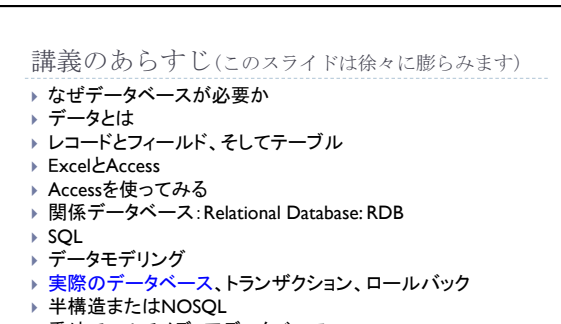

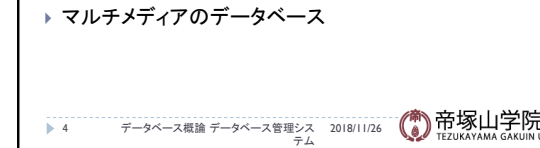

▶ AccessとExcelの違い

} リレーショナルデータベース、SQLの考え方 ▶ 実際に使われているデータベース ▶ MacのデータベースやGoogleのFirebase ▶ 半構造、NonSQLデータベース } グーグルのデータベース

- 
- 

▶ Accessの使い方

- 
- 
- 講義のツールとしての構成
- 
- 
- 

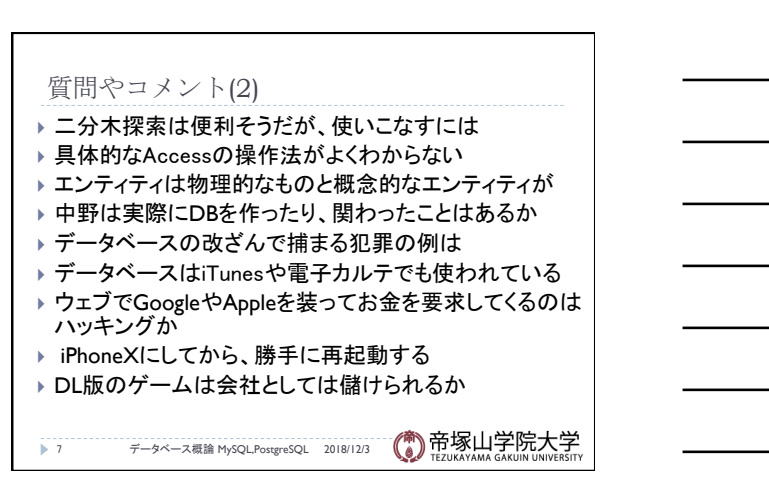

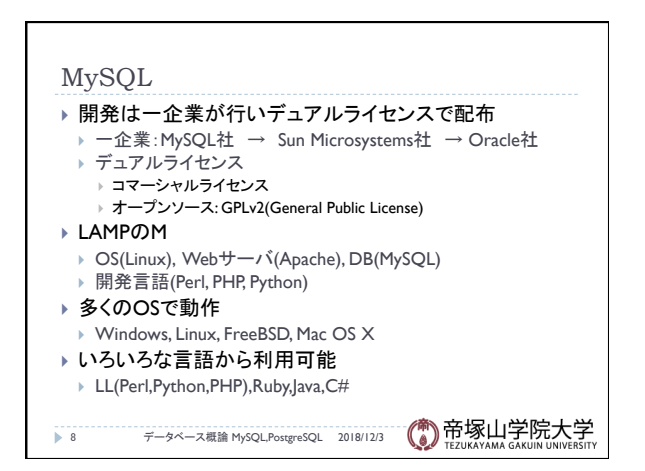

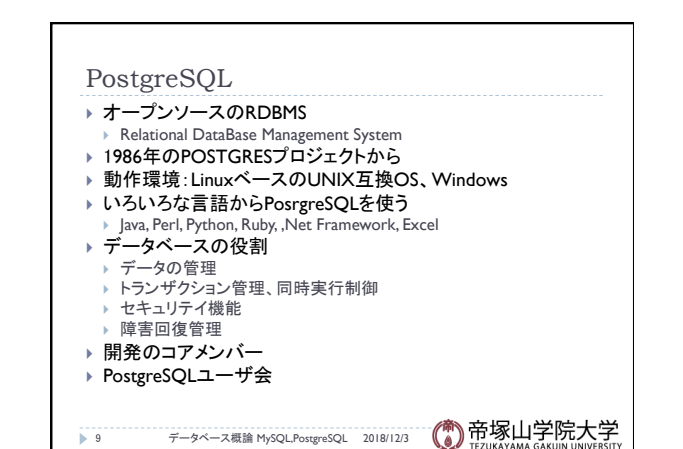

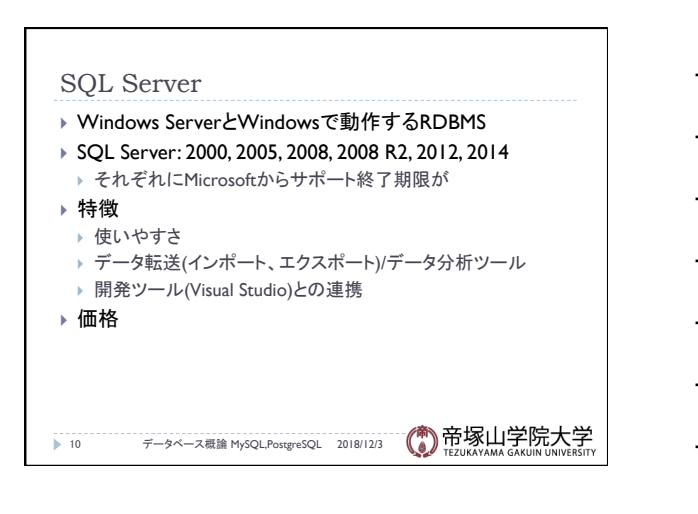

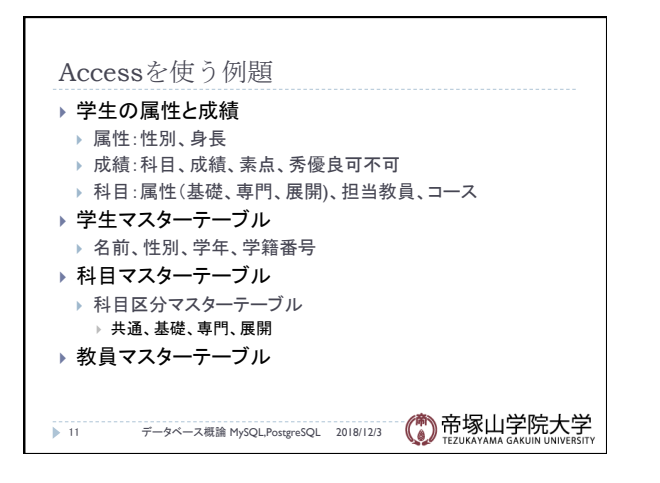

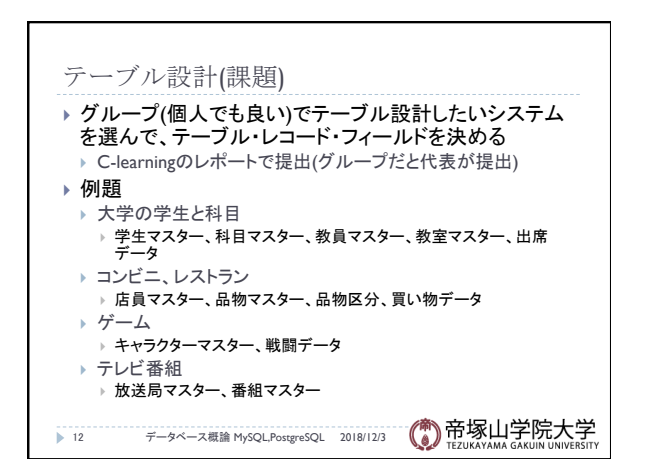

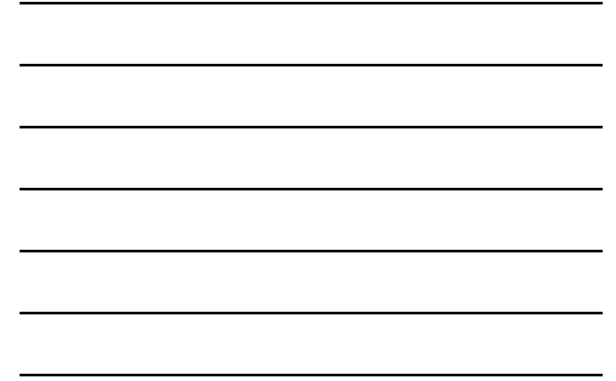